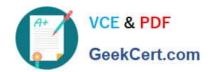

## E\_HANAAW\_17<sup>Q&As</sup>

Certified Development Specialist - ABAP for SAP HANA 2.0 Exam

# Pass SAP E\_HANAAW\_17 Exam with 100% Guarantee

Free Download Real Questions & Answers PDF and VCE file from:

https://www.geekcert.com/e\_hanaaw\_17.html

100% Passing Guarantee 100% Money Back Assurance

Following Questions and Answers are all new published by SAP Official Exam Center

- Instant Download After Purchase
- 100% Money Back Guarantee
- 365 Days Free Update
- 800,000+ Satisfied Customers

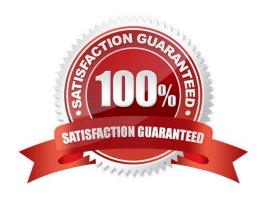

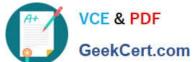

#### **QUESTION 1**

Analytic Privilege can be applied to (3 Answers)

- A. Calculation views
- B. Attribute views
- C. Analytic views
- D. Table
- E. SQL View

Correct Answer: ABC

#### **QUESTION 2**

Which of the following can be part of an analytic view? (3 answers)

- A. Query transformation
- B. Logical joins
- C. Attributes
- D. Data foundation
- E. Unions

Correct Answer: BCD

#### **QUESTION 3**

In an Open SQL query, you select the sum of sales order gross amounts and a CASE statement to flag sa order gross amounts below a certain value. What information has to be provided in the GROUP BY list?

- A. The CASE statement as provided in the SELECT list without its alias
- B. The alias of the CASE construct used in the SELECT list
- C. None; the GROUP BY list is added automatically
- D. The name of the gross amount column that is used in the CASE statement

Correct Answer: A

#### **QUESTION 4**

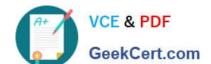

### https://www.geekcert.com/e\_hanaaw\_17.html 2024 Latest geekcert E\_HANAAW\_17 PDF and VCE dumps Download

HANA modeling views can be created under:

- A. Catalog
- B. Schema
- C. File System
- D. Content

Correct Answer: D

#### **QUESTION 5**

What are the benefits of using the SQL Monitor (transaction SQLM)? There are 2 correct answers to this question.

- A. It collects monitoring data asynchronously without additional database interaction.
- B. It schedules ABAP programs to monitor and log all database accesses.
- C. It displays the database execution plan for all SQL statements.
- D. It can be active in a production system with minimal performance overhead.

Correct Answer: AD

E HANAAW 17 VCE Dumps E HANAAW 17 Practice
Test

E HANAAW 17 Study Guide